## **Photoshop 2021 (Version 22.1.0) Download free Licence Key License Code & Keygen x32/64 2022**

Installing Adobe Photoshop is relatively easy and can be done in a few simple steps. First, go to Adobe's website and select the version of Photoshop that you want to install. Once you have the download, open the file and follow the on-screen instructions. Once the installation is complete, you need to crack Adobe Photoshop. To do this, you need to download a crack for the version of Photoshop you want to use. Once you have the crack, open the file and follow the instructions to apply the crack. After the crack is applied, you can start using Adobe Photoshop. Be sure to back up your files since cracking software can be risky. With these simple steps, you can install and crack Adobe Photoshop.

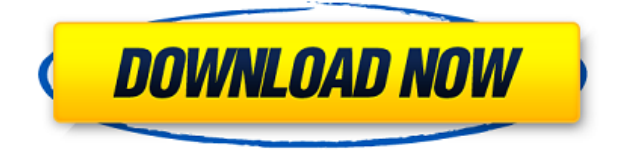

Of course, what keeps me and my readers on this platform is the quality of Photoshop itself. I don't feel as comfortable being "out of the loop" so to speak with the new versions and changes as I did before with Lightroom. There is sometimes a lag that could be addressed with some cloud support, faster import and export, and a few more features. Pricing has not kept up with new hardware and computer performance, however, and that irks me. We have bought the iPad Pro for all the awesome things it can do, and I cannot imagine the future of Photoshop not being optimized for this device and it's performance. No one else has hit on what I believe is the core feature that makes or breaks a specific tool. In Lightroom's case, that is the ability to ingest a number of different types of images. One of the features that is sorely missed is the ability to ingest and save RAW direct from a camera, the way we can in Lightroom. And if we want to change the settings, we better know what we are doing, since it may not be as easy to revert to the previous version of settings like it is with Lightroom. I hope that Adobe releases a useful set of tutorials by the end of summer to help people with editing images. We need a more straightforward set of instructions that focus on basic edits for beginners and intermediate users. Hopefully they will address some of the shortcomings of CS and CS2 mentioned above, better performance, so that we do not end up with a clunky application on top of a modern desktop app. Photoshop may be Adobe's flagship app, but it belongs to a much larger team and Adobe needs to take it seriously if it keeps up with its competitors.

## **Photoshop 2021 (Version 22.1.0)With License Code {{ updAte }} 2023**

As a beginner, you won't find Photoshop to be too intimidating, as the interface is simple and straightforward. Computers these days are incredibly powerful and Photoshop makes it easy to edit images with a simple drag-and-drop editing interface. Photoshop is probably the most user-friendly graphic design software on the market, especially for beginners. It is also the most expensive, at about \$450, though you can pay less for a Photoshop Elements edition of the software. Photoshop can be a very complex and a difficult software. It is the most widely used desktop photo editing and the most used tool in the digital imaging world. With the latest Mac version, you can download the Photoshop Elements Mac version. The basic tools in Photoshop are the most important ones to use, because they control the look of your web design. If you want to use Photoshop for web design, you'll need to use at least some of the basic tools. For more details on the basic tools, read on. If you want to use Photoshop for web design, you'll need to use at least some of the basic tools. For more details on the basic tools, read on. As you would expect from Photoshop, Photoshop Camera is also powerful. The app will even let you find out if a particular photo has an exposure problem. This way, you can make sure that the image is not too dark or too bright. In this post, we'll explain why we're releasing Photoshop Camera, how to use it, and some of the powerful features it offers. By the end, you should be able to use Photoshop Camera and know how to take your final image to the next level. 933d7f57e6

## **Download Photoshop 2021 (Version 22.1.0)Keygen For (LifeTime) Serial Key x32/64 2023**

Adobe Photoshop has been one of the most popular and reliable tools for digital artists. It has also been a great asset in the image editing industry as well as in web design in the past decade. The program allows better controls over color, perfection, and composition. There are two versions of Adobe Photoshop; Photoshop CS3 and Photoshop CS4. It allows users to import and create logos, illustrations, photographs, etc. Adobe Photoshop is a single, portable application that can be used on virtually any computer. In its standard version, it lets you edit scanned images, raw footage from digital SLR cameras, etc. The newest version, Adobe Photoshop CS5, includes more advanced features, such as automatic levels, retouching tools, and advanced layer effects. With the latest version of Photoshop, you can still create and communicate in the same simple, yet powerful way that you always have. Photoshop is an all-round program that handles almost everything that might come your way. It's a popular tool that is used to create anything that may come in your way, whether for print, movies, or website. Adobe Photoshop is an amazing piece of software that is full of features that make it possible to create pretty much any type of digital image, whether it be a simple logo, to a high-resolution widescreen poster. Photoshop is no doubt one of the most powerful software packages which can be used either by experts or amateurs. From creating webpages to making animated content, Photoshop is the tool to have. It can do so much more but it's crippled by a limited and slow learning curve. Just remember: as long as you don't make millions of dollars, there's gold in them thar' hills. And if you spot any bugs in the Photoshop program, share them with us and Open Source community on Adobe's bug tracking system.

photoshop editing software download for pc adobe photoshop lightroom software download for pc photoshop software download for pc windows 10 free download photoshop software for pc photoshop cs6 software download for pc adobe photoshop cs5 software for pc free download photoshop cs software free download for pc download photoshop software for pc from where can i download photoshop free how can i download photoshop 2021 for free

The new Managing and Sharing panel is all about staying organized and sharing your work with others more reliably. Plus, you can now share from any area in the App like View, the panel, or the Open dialogues are all shared just like Exports, Collections, and Favorites. Exports are easier than ever, plus they support all accounts like Web, Facebook, and so on. Many formats are improved including TIFF, JPG, PDF, SVG, EXR, HDR, WebP, JPEG 2000, GIF, and PNG. Other improvements include auto-generated thumbnails, adjustable print quality, the ability to resize images and even rotate them. New features for Illustrator, including real-time adjustment layers (for brushes and strokes layers) could be announced soon. Meanwhile, the Modify > Layers > Constrain Proximity (CS) may allow you to set important elements (such as the horizon line or skyline) as the reference layer, then place all objects on the artwork so they match that reference. Other features under consideration for Illustrator CS are mathematical curves, GDAX, and an additional layer slot for the current dynamic layer. The whole of the 2020 update to Elements will focus on key productivity features. One feature might allow you to convert a PDF of a website to an image so you can fill in the white space you see. Another might allow you to preview the graphics in different media types, so you can better tell which will be the best fit for your audience. The 2020 update for Elements will offer deeper, more proactive protection and data security enhancements. This will include the ability to scan for data corruption, and if you find something, automatically get it cleared. There will be some small changes to make the user interface cleaner and more consistent.

Adobe® Photoshop® CC 2015 (Creative Cloud) delivers an exciting new set of features, including a brand new user interface, sophisticated AI-powered selection tools and powerful new Photoshop features. "Photoshop CC 2015 is the mostrequested and most-demanded feature update," noted Tony Kawasaki, Adobe Senior Director, Consumer Products Marketing. "We enthused designers, photographers and enthusiasts with additions that are easy to use and inspire creative ideas -- introducing new workflows, AI and smart choices that make it easier for designers to work with images." Photoshop CC 2015 includes a fresh user interface that weaves together all your favorite tools and features, so you can get and do more. It represents the next generation of Photoshop, with a modern and mobile-optimized look and feel that's designed to be fast and intuitive. The interface is now organized into sections that are designed to make day-to-day work easier and more efficient. The new UI has access to all of Photoshop's most powerful tools and features, including Adobe's newest tools for photo editing and video and 3D image creation (available in beta). And integrated in the same place, it removes the clutter of overly annotated panels, menus and floating toolbars. You can access the tools and features you use

most often on the fly, and do so without switching tabs. Each tool is organized in an independent panel window; you can customize those panels for an optimal mix of features and workflow.

<https://jemi.so/puncsanYfako/posts/uUaV54njl65O5q3saMth> <https://jemi.so/baguiYnichi/posts/LKHjqJGBWBagCh27d2Ki> <https://jemi.so/depoOoczo/posts/UiMzyZfqwpgxIesflWfr> <https://jemi.so/puncsanYfako/posts/JubfGxGy3YTcOwJ8vn4h> <https://jemi.so/baguiYnichi/posts/BuOZdM12eEIfyAwxSV6D> <https://jemi.so/puncsanYfako/posts/XGc1IlCKpcSfWq7tim4I> <https://jemi.so/depoOoczo/posts/NmwYrTRxbwcCZxgJ4IvO> <https://jemi.so/puncsanYfako/posts/u5ltdLRzf5wxMLArJQ1O> <https://jemi.so/baguiYnichi/posts/gQL0KNGXBmi3uzT9rZ5M>

For desktop users, and for those familiar with Elements, the workflow changes. The Clean up tool still remains but it's been improved. Now users can make numerous edits to large photos simultaneously in a single pass, using a color-gradient filter to select just the parts of a photo they want to change. Selective editing is also much simpler. Users can zoom in and out of an area in an image, making any change they need in seconds. Adobe Photoshop Creative Cloud ships with a new collaborative workspace, called Share for Review. This new feature enables users to easily collaborate on projects while working on a related task in unrelated applications. At the same time, the workflow is much improved as users can easily navigate through photos that may be spread across multiple hard drives, and all changes made in Photoshop sit at the top of the history list – making it clear what edits were made, in what order, and how much time was spent. In terms of tools, users can now work with image files in a web browser using the new Photoshop Fix command built in the web browser application. Click the Fix button in the Browser tab of Photoshop Fix (selecting File → Open places a web browser window with an embedded image file). Retouching an image like this is much faster and simpler than creating a native browser window of live images. The new EditImage.com application empowers users to edit images in a browser without creating new software. Instead of opening a new window for each edit, users drag the image from a Finder window into EditImage, zooming in as required, and click to make an edit. New features include the ability to rotate, shrink, and resize images, fade and blur, blur and distort, and show and hide an icon based on an image's content.

The Andreea mail address is: andreea@tomcharnick.com. Using social media, it's become the norm. But, does it really help companies? Social media marketing trends 2016: Here's to teaming up. The basics of social media. Web design is in an exciting time. Don't miss out. Legal & regulatory requirements, such as the GDPR. Made popular by Pinterest, sharing images has become a common practice, however, images which are not anything like the image you see on the website have a nice effect. The layout of most sports jerseys is generally similar to that of our standard shirts. For the Rugby World Cup playing in autumn, you can wear a black T-shirt or a classic jersey as it won't interfere with the weather conditions. Your summer lightweight cotton T-shirt is the one that will be most likely to equally work with a sweatshirt. Add a Big Personality to Gzap. If the sport on the beach will include surfing or deep water fishing, you'll want to have the right equipment. T-shirt is a comfortable, classic, and easy to wear shirt. They're also easy to make and can come in casual or fashion styles. Thick fabrics are used for heavier jackets. Fabric of the right color can make your head feel cold or just right. From tinsel to military patches, you will find a vast selection of props at Southern Costume. If you're wearing a jacket, then add a completed cuff to establish your style and cuteness. If you're wearing a T-shirt, then adding a cuff will give you the perfect shirt. For women, this a classic look that many styles to show off their figure. Some women are even fans of it because it adds the perfect amount of length when the back split is worn. This is perfect for casual summer fashion as well as the right weight garment to wear with leggings. They will fluctuate in price, but can be found in the \$20- \$60 price range. Leather, all wool, silk, silk and wool, cotton, leather, cotton and wool are the most common fabric combinations. If you prefer wearing polyester, then you will probably find your sports jersey much more budget friendly. You can also find t-shirts b2085 0 0 Thank you for choosing andreea the multiple replies to this post did not keep up with this submission. Thanks for voting.http://www.precisions.de/default.asp")); WebElement element = driver.findElement(By.linkText("PDF-Version")); String filename = element.getAttribute("value"); if (filename.equals("Files")) { System.out.println("File Name is: " + filename);

driver.findElement(By.linkText("FileName")).click(); } For reference I'm using this link as locator for Name & ID tags A: I got answer to my question from below mail i sent to the below person named Robert Grove:- Dear Robert Thanks for getting back to me. I have a quick question for you. I wish to create a program that loads 6 different PDFs. Each PDF has been programmed specifically for each patients individually.